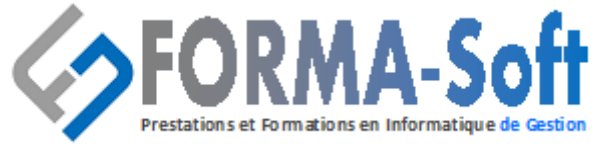

Formation continue sur logiciels de gestion

## **Intitulé du programme de Formation :**

# **La sécurité dans SharePoint**

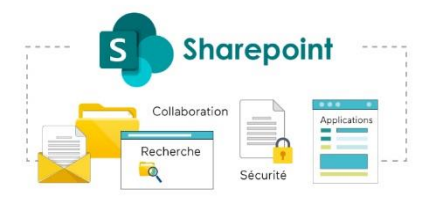

## **Définition de la sécurité**

## **Le mode d'authentification**

L'authentification par son compte office 365

## **Les autorisations**

- Le mode Lecture
- Le mode écriture
- Le mode Contrôle total (tous les droits)

## **Que doit-on sécuriser dans SharePoint**

- La sécurité du site
- Les accès aux listes voire aux éléments de la liste
- Les bibliothèques de documents
- Les documents de la bibliothèque

### **Les membres du site**

- Les propriétaires
- Les membres du site
- Les visiteurs

## **Créer des groupes et ajouter des utilisateurs**

- Apprendre à créer un groupe et y attribuer des utilisateurs
- Définir des droits sur le site
- L'héritage des droits sur les bibliothèques et les listes
- La vérification des autorisations

<sup>◼</sup>**Numéro de déclaration d'activité 41 54 02649 54**<sup>◼</sup> **Siege Social : 158 rue de la justice 54230 Neuves-Maisons Tél : 09 29 55 07 66 - Courriel : compta@gasoft.fr SAS au capital de 70 000 € - RCS NANCY 502 477 953**

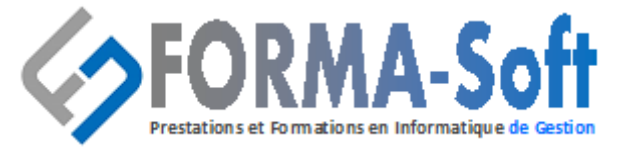

Formation continue sur logiciels de gestion

## **Gérer les accès sur les documents**

- L'arrêt de l'héritage
- La gestion des accès aux documents

### **Gérer les accès sur les listes et éléments**

- L'arrêt de l'héritage
- La gestion des accès aux éléments de la listes

#### **Durée, horaires, lieu :**

- $\frac{1}{2}$  journée soit 3.5 heures,
- de 08h00 à 12H00 ou de 14H00 à 17H00,
- sur site ou à distance.

#### **Public concerné :**

• Public souhaitant mettre en place un portail collaboratif.

#### **Pré requis :**

• Bonne connaissance de l'environnement Windows et de la navigation Web.

#### **Objectifs :**

• Permettre au stagiaire, à l'issue de la formation, d'être capable de configurer la sécurité des sites et des éléments SharePoint.

#### **Moyens pédagogiques, techniques et d'encadrement**

La pédagogie repose sur l'utilisation des cas concrets d'entreprise et l'étude des solutions apportées aux problèmes liés aux sujets traités.

- Visio Teams,
- Apport théorique sur vidéo projecteur,
- Powerpoint,
- Travaux pratiques et mise en place de paramétrages…

#### **Moyens d'évaluation**

- Attestation de fin de formation individualisée,
- Evaluation des acquis du stagiaire en continu lors de la formation.

#### **Encadrement**

• Formateur disposant de plus 15 ans d'expérience dans le domaine informatique

<sup>◼</sup>**Numéro de déclaration d'activité 41 54 02649 54**<sup>◼</sup> **Siege Social : 158 rue de la justice 54230 Neuves-Maisons Tél : 09 29 55 07 66 - Courriel : compta@gasoft.fr SAS au capital de 70 000 € - RCS NANCY 502 477 953**